# **JSServer**

# **Method Summary**

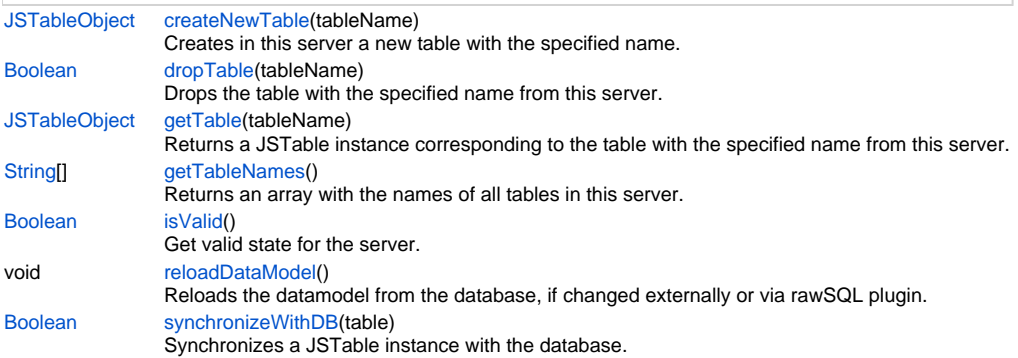

# **Method Details**

## <span id="page-0-0"></span>**createNewTable**

#### [JSTableObject](https://wiki.servoy.com/display/Serv7/JSTableObject) **createNewTable** (tableName)

Creates in this server a new table with the specified name.

# **Parameters**

[{String}](https://wiki.servoy.com/display/Serv7/String) tableName - The name of the table to create.

#### **Returns**

[JSTableObject](https://wiki.servoy.com/display/Serv7/JSTableObject) - JSTableObject created table.

**Sample**

```
var server = plugins.maintenance.getServer("example_data");
if (server)
{
         var table = server.createNewTable("new_table");
         if (table) {
                 var pk = table.createNewColumn("new_table_id", JSColumn.INTEGER, 0);
                 pk.rowIdentifierType = JSColumn.PK_COLUMN;
                 if (server.synchronizeWithDB(table))
                         application.output("New table created in the database.");
                 else
                         application.output("New table not created in database.");
 }
         else application.output("New table not created at all.");
}
```
## <span id="page-0-1"></span>**dropTable**

[Boolean](https://wiki.servoy.com/display/Serv7/Boolean) **dropTable** (tableName)

Drops the table with the specified name from this server.

## **Parameters**

[{String}](https://wiki.servoy.com/display/Serv7/String) tableName - The name of the table to drop. **Returns**

[Boolean](https://wiki.servoy.com/display/Serv7/Boolean) - boolean success.

#### **Sample**

```
var server = plugins.maintenance.getServer("example_data");
if (server) {
         var result = server.dropTable("new_table");
         if (result)
                 application.output("Table dropped.");
         else
                 application.output("Table not dropped.");
}
```
#### <span id="page-1-0"></span>**getTable**

#### [JSTableObject](https://wiki.servoy.com/display/Serv7/JSTableObject) **getTable** (tableName)

Returns a JSTable instance corresponding to the table with the specified name from this server.

## **Parameters**

[{String}](https://wiki.servoy.com/display/Serv7/String) tableName - The name of the table to retrieve.

# **Returns**

```
JSTableObject - JSTableObject table.
```
**Sample**

```
var server = plugins.maintenance.getServer("example_data");
if (server) {
        var table = server.getTable("employees");
        if (table) {
                 var colNames = table.getColumnNames()
                 application.output("Table has " + colNames.length + " columns.");
               for (var i=0; i<colNames.length; i++)application.output("Column " + i + ": " + colNames[i]);
         }
}
```
# <span id="page-1-1"></span>**getTableNames**

[String](https://wiki.servoy.com/display/Serv7/String)[] **getTableNames** ()

Returns an array with the names of all tables in this server. **Returns**

[String](https://wiki.servoy.com/display/Serv7/String)[] - Array of String table names.

#### **Sample**

```
var server = plugins.maintenance.getServer("example_data");
if (server) {
         var tableNames = server.getTableNames();
         application.output("There are " + tableNames.length + " tables.");
         for (var i=0; i<tableNames.length; i++)
                application.output("Table " + i + ": " + tableNames[i]);
}
else {
         plugins.dialogs.showInfoDialog("Attention","Server 'example_data' cannot be found.","OK");
}
```
# <span id="page-1-2"></span>**isValid**

```
Boolean isValid ()
    Get valid state for the server.
Returns
```
[Boolean](https://wiki.servoy.com/display/Serv7/Boolean) - boolean valid state.

#### **Sample**

```
var server = plugins.maintenance.getServer("example_data");
if (!server.isValid()) {
         application.output("Server not valid!");
}
```
## <span id="page-2-0"></span>**reloadDataModel**

void **reloadDataModel** ()

Reloads the datamodel from the database, if changed externally or via rawSQL plugin.

This call is not needed after a call to synchronizeWithDB().

#### **Returns**

void

**Sample**

```
var server = plugins.maintenance.getServer("example_data");
var result = plugins.rawSQL.executeSQL("example_data", null, 'CREATE TABLE raw_table (raw_table_id 
INTEGER)');
if (result) {
         application.output("Table created through rawSQL plugin.");
         if (server) {
                 server.reloadDataModel();
                 // All existing JSTableObject/JSColumn object references are invalid now! Use getTable to 
get new ones.
                 var table = server.getTable("raw_table");
                 if (table) {
                         var colNames = table.getColumnNames()
                         application.output("Table has " + colNames.length + " columns.");
                         for (var i=0; i<colNames.length; i++)
                                application.output("Column " + i + ": " + colNames[i]); }
         }
}
else {
         application.output("Raw table creation failed: " + plugins.rawSQL.getException());
}
```
#### <span id="page-2-1"></span>**synchronizeWithDB**

[Boolean](https://wiki.servoy.com/display/Serv7/Boolean) **synchronizeWithDB** (table)

Synchronizes a JSTable instance with the database. If columns were added to or removed from the JSTable instance, all these changes will now be persisted to the database.

**Parameters**

[{JSTableObject](https://wiki.servoy.com/display/Serv7/JSTableObject)} table - A JSTableObject instance that should be synchronized.

#### **Returns**

[Boolean](https://wiki.servoy.com/display/Serv7/Boolean) - boolean success.

#### **Sample**

```
var server = plugins.maintenance.getServer("example_data");
if (server)
{
         var table = server.createNewTable("new_table");
         if (table) {
                 var pk = table.createNewColumn("new_table_id", JSColumn.INTEGER, 0);
                 pk.rowIdentifierType = JSColumn.PK_COLUMN;
                 if (server.synchronizeWithDB(table))
                         application.output("New table created in the database.");
                 else
                         application.output("New table not created in database.");
 }
         else application.output("New table not created at all.");
}
```